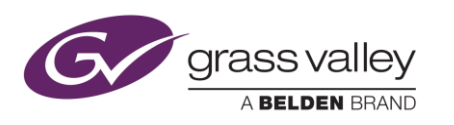

# **MOD-DOLBY-ENC-D-2 – Upgrade Package 5.1.1.0**

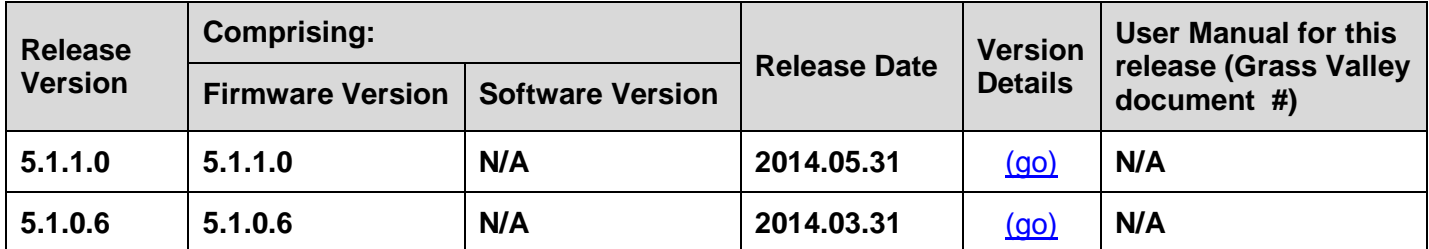

### **Upgrade Package Release History**

**NOTES**: The iControl compatibilities shown below are officially supported by Grass Valley. Earlier versions may also work, with bugs or limited features.

The Reference number (Ref#) given for each feature or bug in these Release Notes refers to internal Grass Valley documentation.

### <span id="page-0-0"></span>**UPGRADE PACKAGE: 5.1.1.0**

**Release date:** 2014-05-31

**iControl compatibility (Dolby Digital):** 4.13 (build 49)

**iControl Solo compatibility (Dolby Digital):** 4.13 (build 49)

**iControl compatibility (Dolby Digital Plus):** 5.0 (build 17)

**iControl Solo compatibility (Dolby Digital Plus):** 6.0 (build 89)

**RCP-200 compatibility:** NA

**Custom software compatibility:** NA

**Hardware compatibility:** This upgrade package applies to all existing hardware assemblies.

### **ENHANCEMENTS & NEW FEATURES**

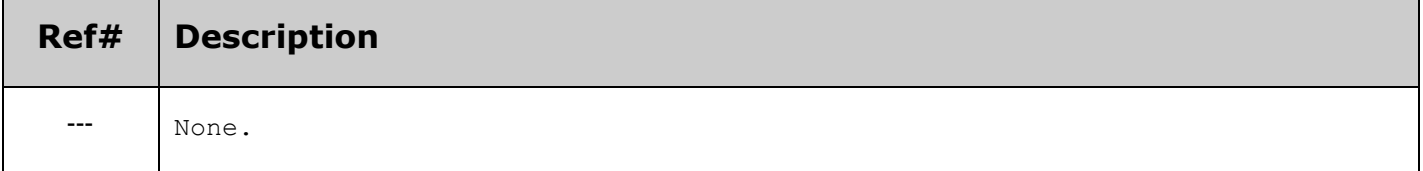

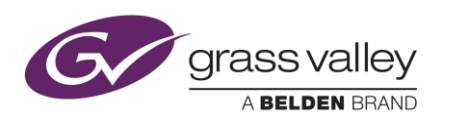

### **BUGS FIXED IN THIS RELEASE**

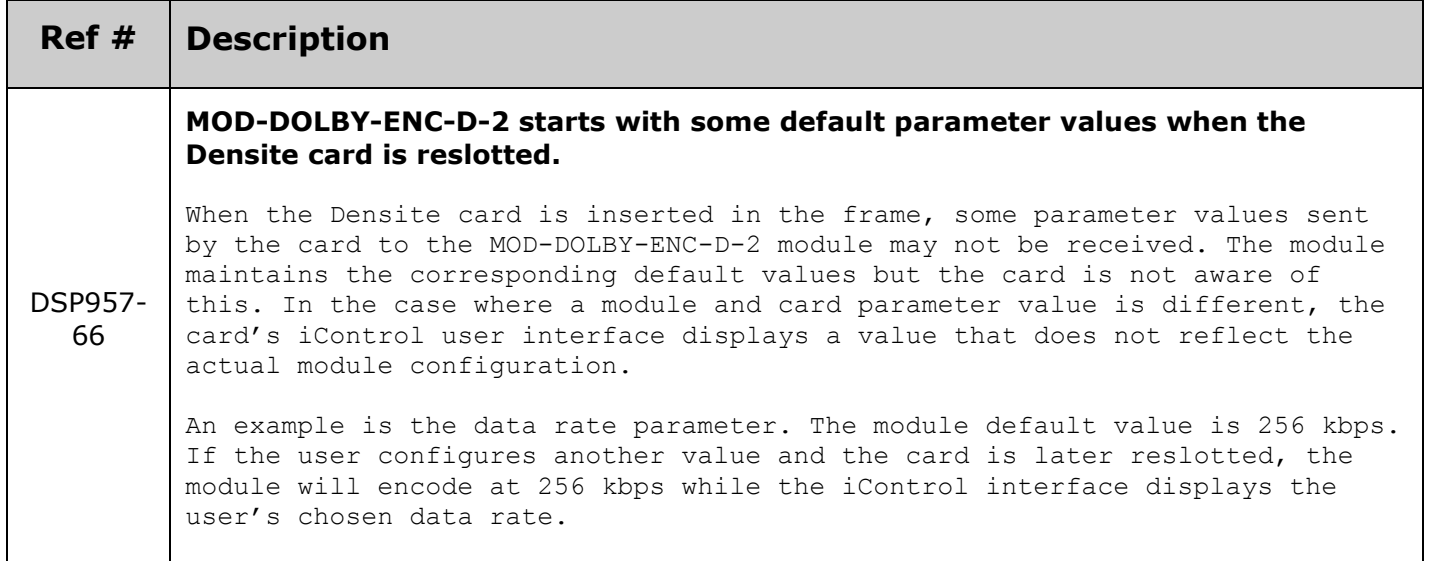

### **KNOWN BUGS & LIMITATIONS**

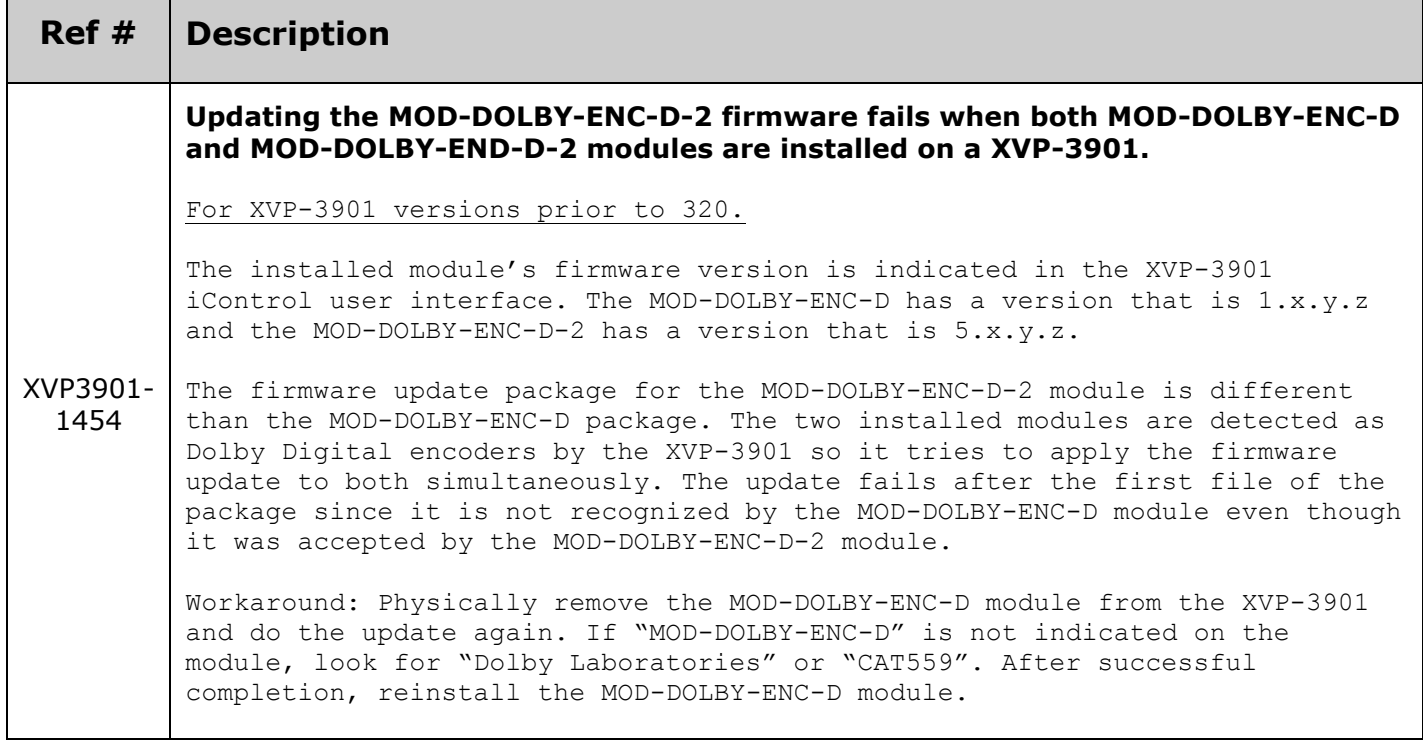

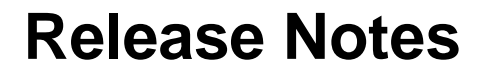

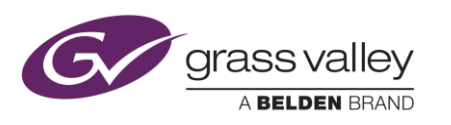

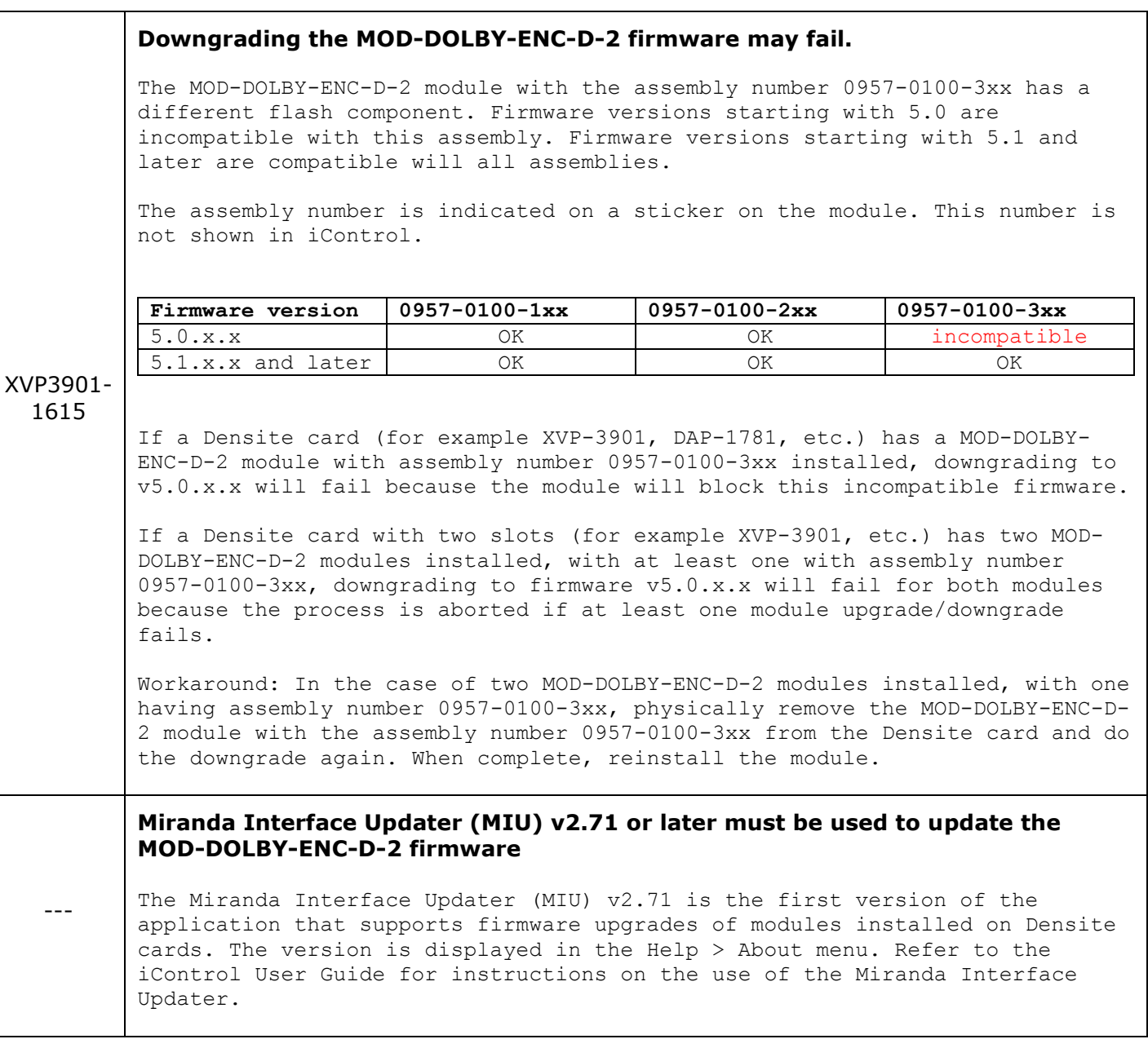

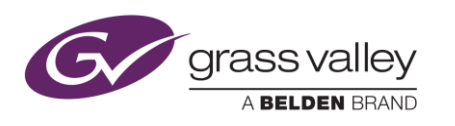

# **Release Notes**

## <span id="page-3-0"></span>**UPGRADE PACKAGE: 5.1.0.6**

**Release date:** 2014-03-31

**iControl compatibility (Dolby Digital):** 4.13 (build 49)

**iControl Solo compatibility (Dolby Digital):** 4.13 (build 49)

**iControl compatibility (Dolby Digital Plus):** 5.0 (build 17)

**iControl Solo compatibility (Dolby Digital Plus):** 6.0 (build 89)

**RCP-200 compatibility:** NA

**Custom software compatibility:** NA

**Hardware compatibility:** This upgrade package applies to all existing hardware assemblies.

### **ENHANCEMENTS & NEW FEATURES**

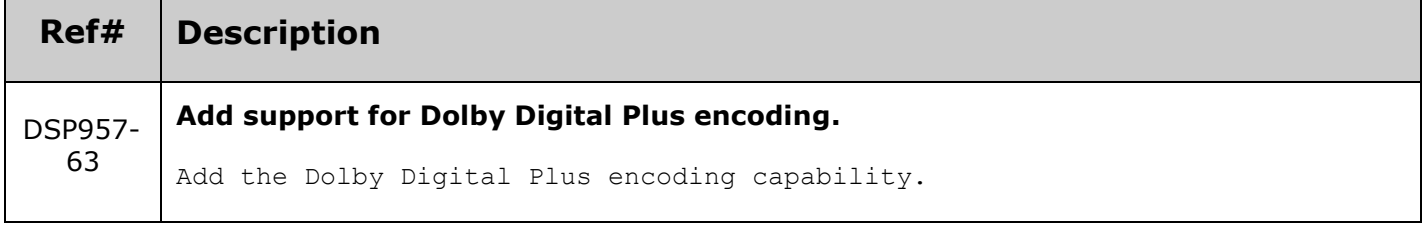

### **BUGS FIXED IN THIS RELEASE**

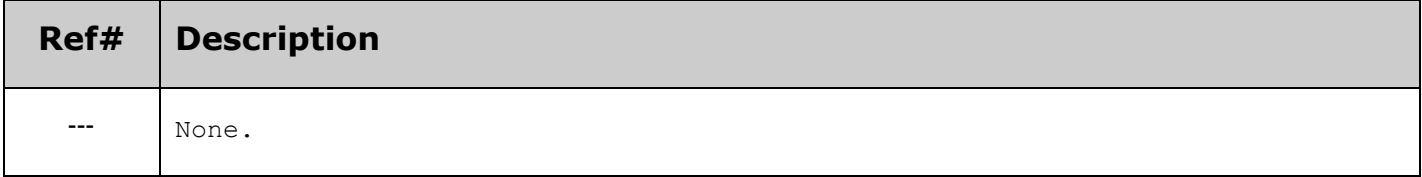

### **KNOWN BUGS & LIMITATIONS**

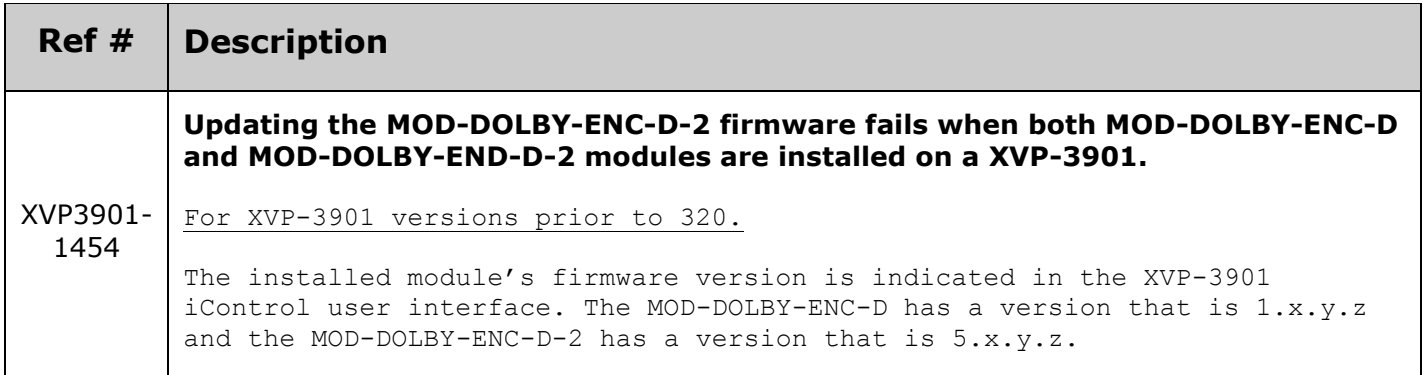

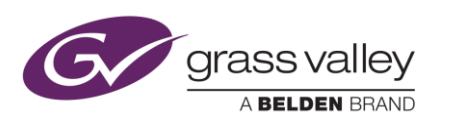

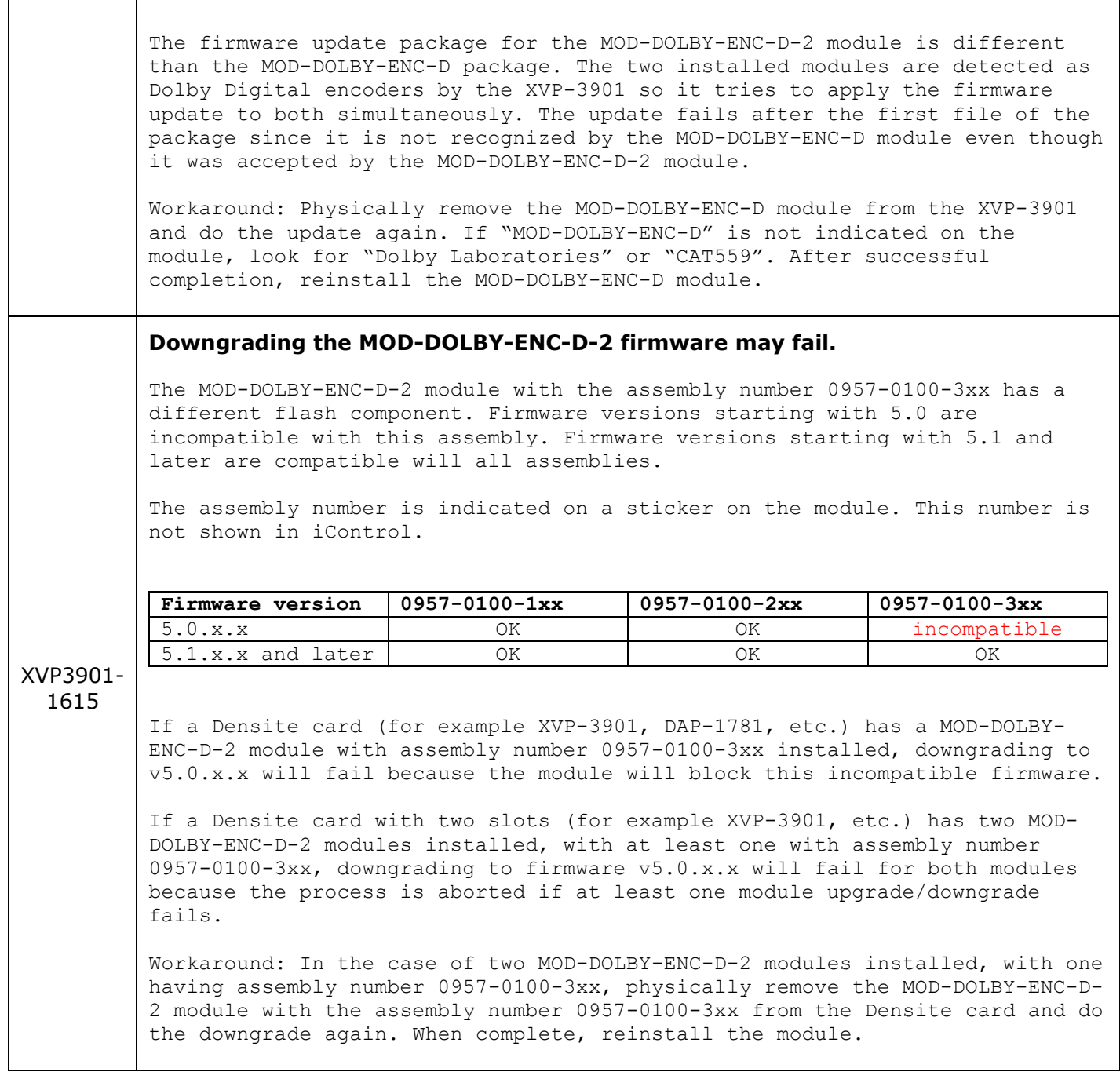

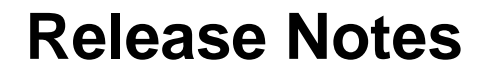

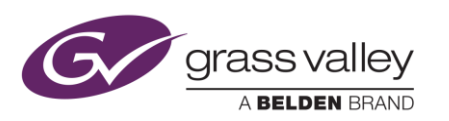

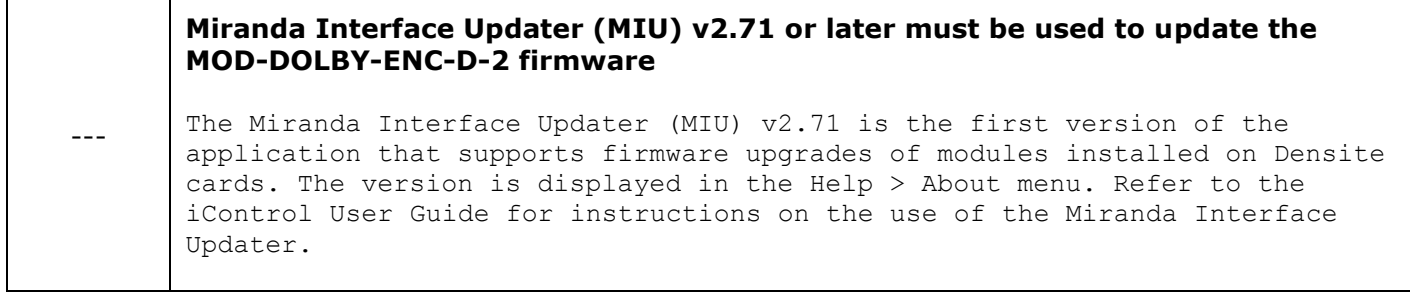